## *Feiertagstabelle*

In Zelle E1 steht die Jahreszahl (z.B. 2009)

Der Ostersonntag errechnet sich aus der "Osterformel":

 $=$  DATUM(E1; 3; 1) + REST((255-11 \* REST(E1; 19)-21);30)+21+(REST((255-11\*REST(E1;19)-  $21$ ; 30) + 21 > 48) + 6-REST(E1+GANZZAHL(E1/4)+REST((255- 11\*REST(E1;19)- 21);30)+21+(REST((255-  $11*REST(E1;19)-21$ ; 30) + 21 > 48) + 1; 7)

Erstellen Sie mit diesem Wissen eine Excel-Tabelle, in der alle Feiertage für dieses Jahr aufgelistet sind, etwa so:

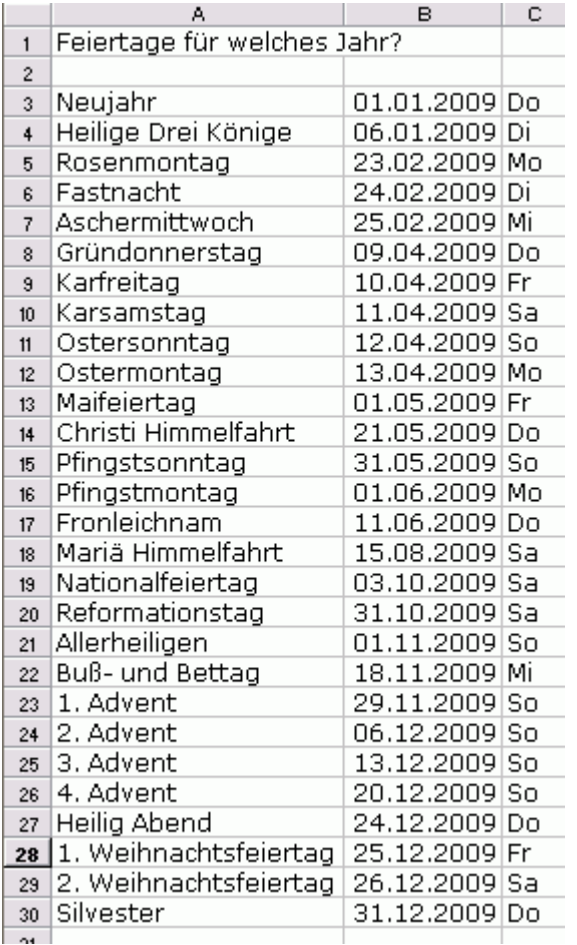